# 70-497:

## Software Testing with Visual Studio

The following tables show where changes to exam 70-497 have been made to include updates that relate to Visual Studio 2013. These changes are effective as of June 8, 2014.

#### **1. Create and configure test plans**

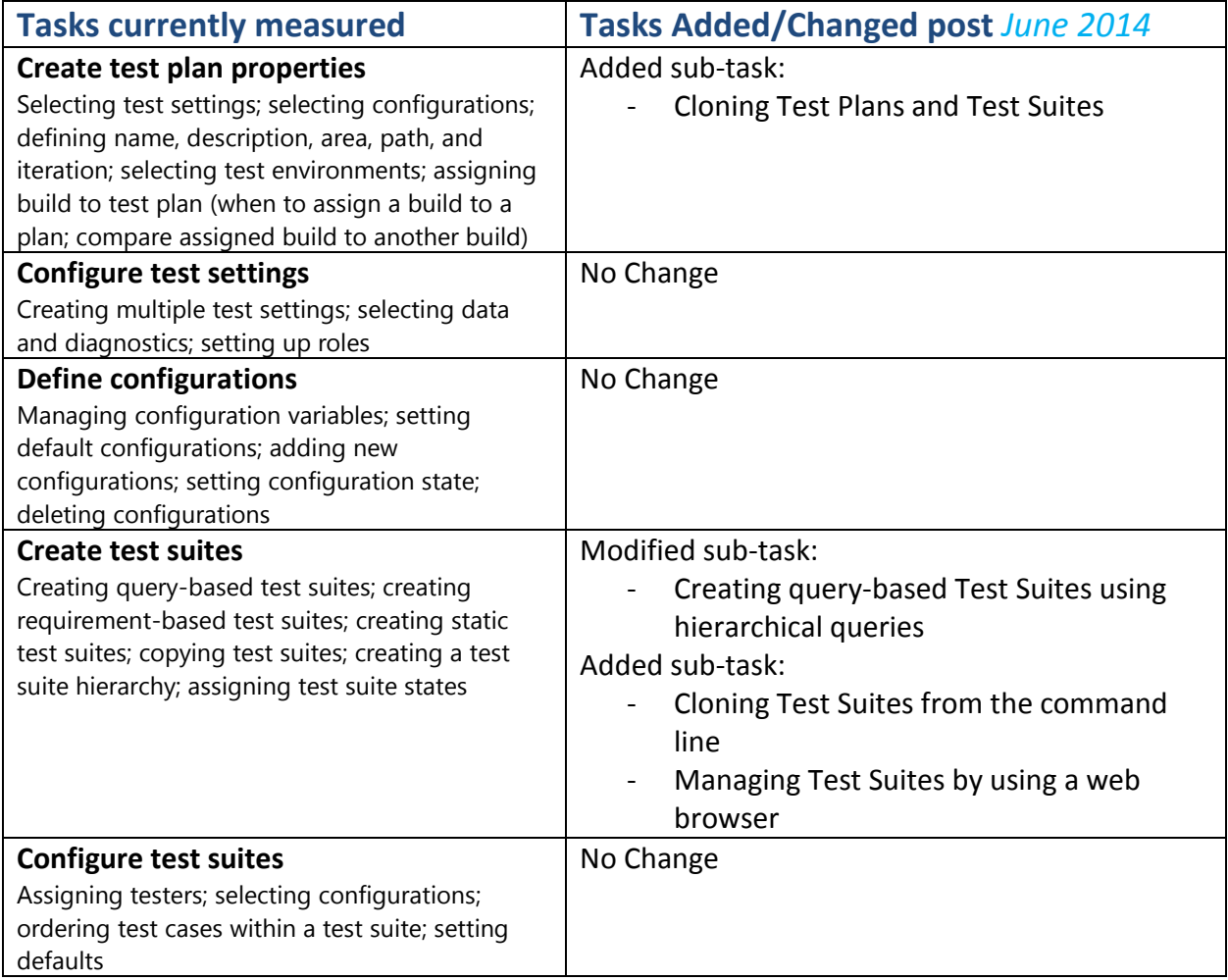

### **2. Manage test cases**

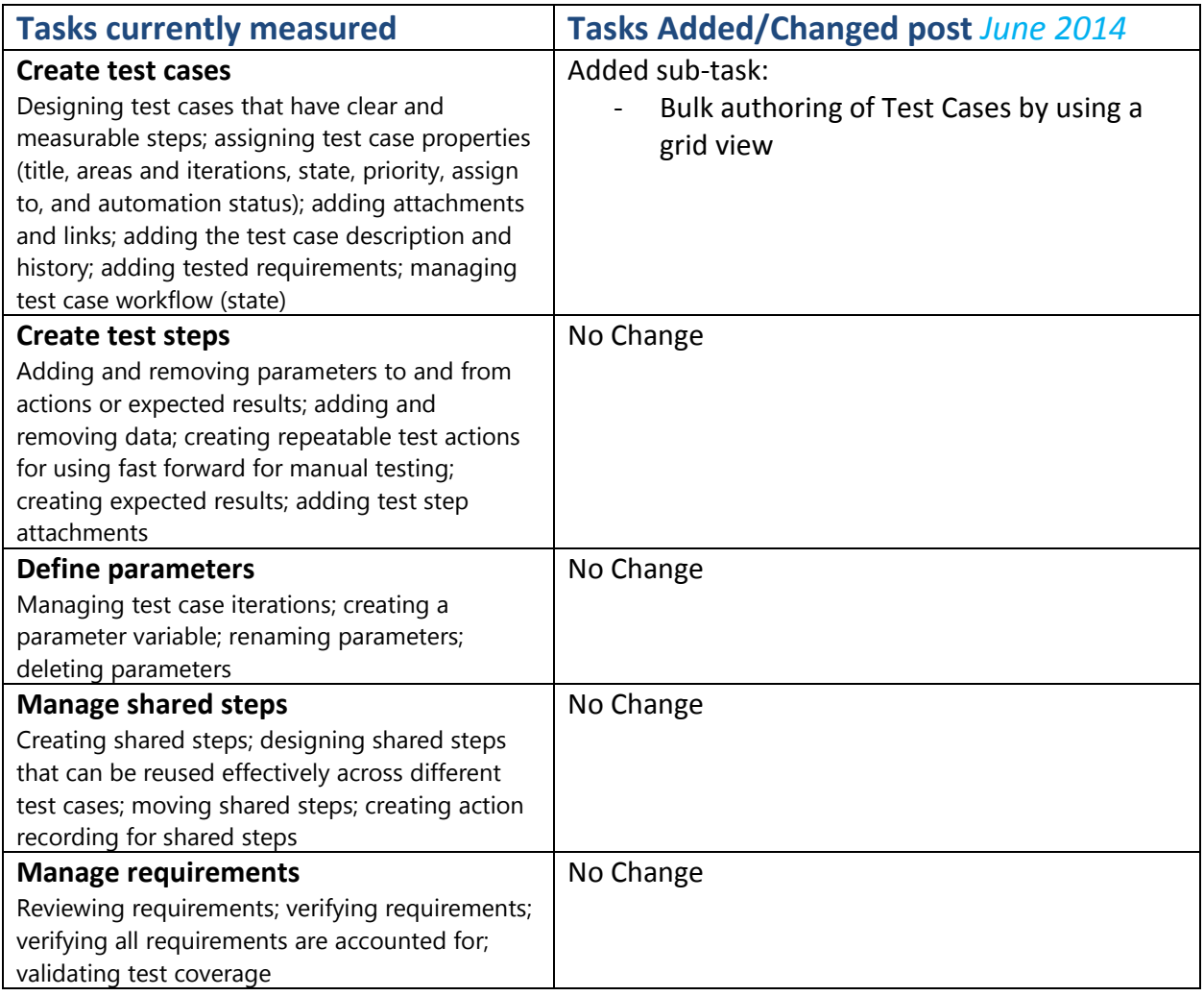

### **3. Manage test execution**

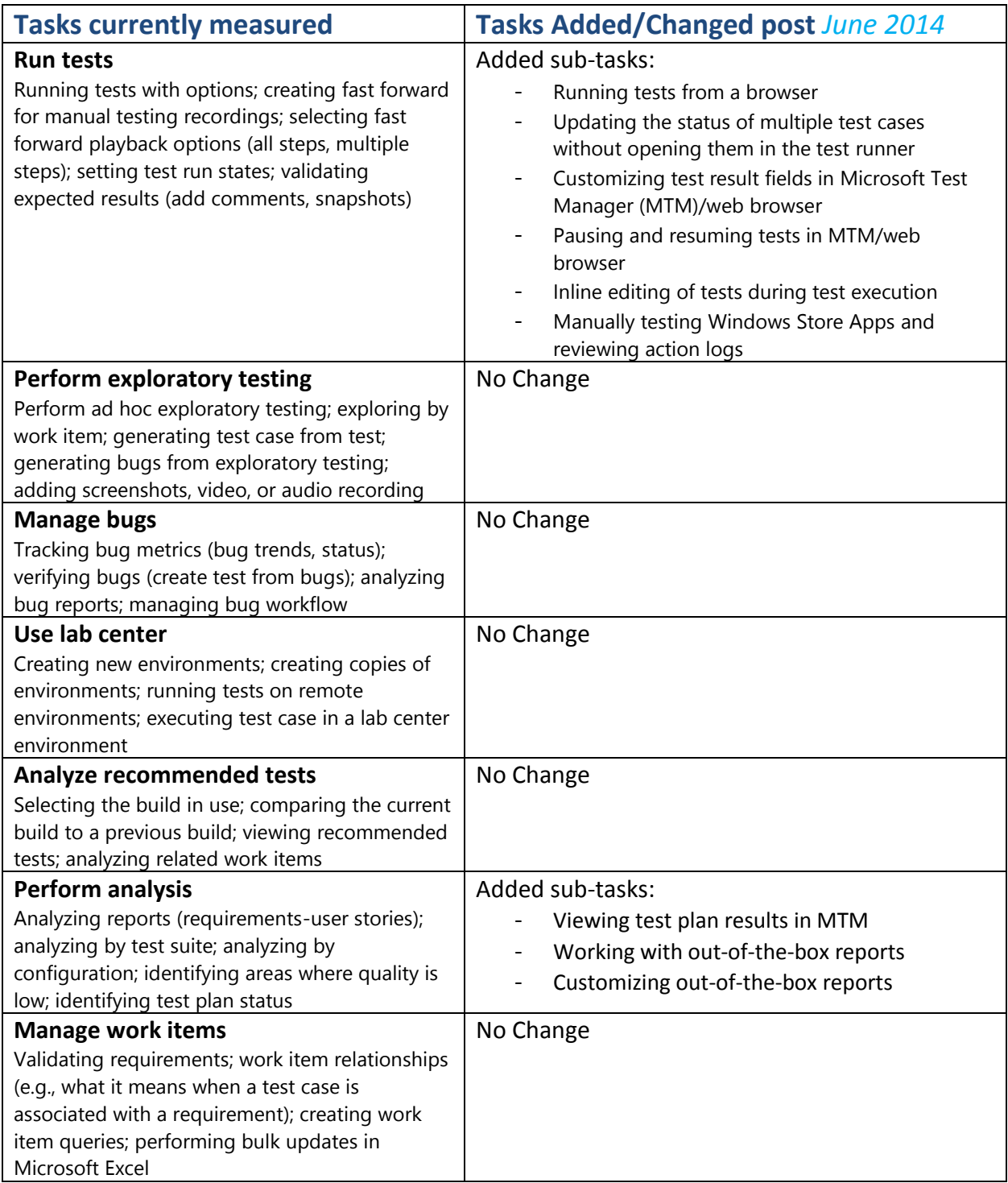